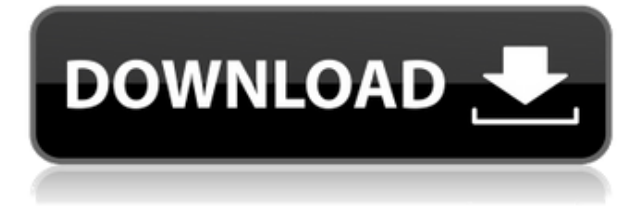

В любом случае, это довольно пустяковая вещь, которую я пытаюсь сделать, и я могу просто отключить окно описания в Центре дизайна. Но не кажется ли вам, что вы должны иметь возможность изменить описание постфактум? Я имею в виду, что если вы сделаете опечатку при первом создании блока, вы застрянете с ним (если вы добавите динамические свойства, которые не хотите потерять). **Описание:** В качестве инструмента для работы с трехмерными моделями используется широко распространенное приложение двухмерной компьютерной графики. (3 лабораторных часа) SUNY GEN ED -n/a; NCC GEN ED -n/a Предлагается: Весна, Лето **Описание:** Курс охватывает основные концепции черчения и дает практические знания о различных методах записи, воспроизведения и аннотирования геометрических данных. Учащиеся учатся использовать инструменты рисования, инструменты осей, геометрические ограничения и базы. Они также учатся работать с различными слоями, видами и материалами чертежей. Курс также охватывает базовые практики составления чертежей и документации. **Описание:** Инженер-механик проектирует структурную прочность и долговечность изделий; безопасные и энергоэффективные здания и сооружения; и компоненты и системы. Инженермеханик также занимается использованием материалов и процессов сборки, контролем конструкции, испытанием и выбором материалов, а также проектированием компонентов и систем. (3 лабораторных часа) Лабораторный сбор взимается. SUNY GEN ED — нет данных; NCC GEN ED -n/a Предлагается: осень, весна **Описание:** Вводный курс по архитектуре из четырех частей для не-архитекторов. Студенты знакомятся с основными понятиями дисциплины и обучаются различным инструментам и методам, связанным с архитектурой. Эти инструменты включают в себя программное обеспечение для архитектурного проектирования, инструменты и методы анализа проекта, а также стандартную технику составления чертежей для образовательной отрасли Американского института архитекторов (AIA).Курс также знакомит с основами студийной и институциональной работы посредством изучения процесса проектирования Гарвардской высшей школы дизайна. Работа, выполненная в рамках курса, является образцом архитектурной практики.

## **AutoCAD Полная версия кейгена крякнутый X64 {{ ????????? }} 2022**

С пробной версией продуктов Autodesk вы можете бесплатно работать до 15 минут, чтобы протестировать продукт, прежде чем вам придется заплатить за него. Максимальное время, в

течение которого вы можете работать бесплатно, составляет 15 минут за раз. Основной инструмент, который вы можете использовать для создания дизайна, называется инструментом «Форма». При работе с Onshape вам не нужно беспокоиться о различных инструментах, так как Onshape имеет ряд панелей инструментов, которые помогут вам создать желаемый дизайн. Он имеет шесть кнопок инструментов в верхнем левом углу, которые вы можете использовать, чтобы выбрать, какой тип инструмента вы хотите использовать. Если вы хотите создавать 3D-модели, автоматизировать сложные проекты или просто оптимизировать рабочий процесс, тогда nanoCAD — это мощное программное обеспечение, которое можно использовать для всех этих задач, а также для многих других. Но, поскольку он бесплатный, вам может быть трудно его настроить. Если вам нужна дополнительная информация об этом программном обеспечении, *посмотри это видео* для начала. Сегодня важно понимать, что DraftSight — один из лучших инструментов для рисования файлов DWG. DraftSight совместим с несколькими поддерживаемыми приложениями, включая Autodesk AutoCAD Код активации, AutoCAD Полная версия LT, AutoCAD Map 3D и Autodesk Revit Structure. DraftSight чрезвычайно мощное приложение, предоставляющее набор инструментов для создания макета и визуализации. Отличный старт и приятно работать. Легко учиться и создавать свои собственные проекты. Мне нравится возможность ссылки на холст для рисования для редактирования/модификации на экране или за его пределами. Также оцените возможность отображать аннотированные импортированные чертежи в том же виде, что и исходный чертеж, на который была дана ссылка. Спас мою задницу, когда я работал над своим артпроектом. Если вы ищете отличное настольное решение для черчения, обратите внимание на САПР от Software-Academy.net, которая также является реселлером Autodesk.Независимо от того, являетесь ли вы студентом, ищущим инструмент для школы, или учеником, готовым узнать о возможностях AutoCAD, Software-Academy.net предлагает лучшие бесплатные, настраиваемые и уникальные решения, доступные в отрасли. 1328bc6316

## Скачать бесплатно AutoCAD С лицензионным ключом X64 { { ??ж???????? ?????? }} 2023

Найдите компьютерный магазин, в котором можно пройти обучение по AutoCAD. Они могут ответить на любые ваши вопросы во время обучения. Вы даже можете использовать это программное обеспечение с обучающей программой вашего компьютерного магазина за единовременную плату. Если вы новичок в AutoCAD, вам необходимо знать, чего вы можете ожидать от САПР, и сколько времени вам потребуется, чтобы освоить программное обеспечение САПР. Вы должны посвятить себя изучению программного обеспечения и времени, которое потребуется вам, чтобы овладеть им. Если вы только начинаете работать с AutoCAD и не имеете подписки, вам придется приобрести программное обеспечение. Это может иметь место в течение ограниченного времени или даже навсегда. Вы приобретете полную версию AutoCAD, именно так она и работает, в отличие от других менее дорогих приложений. Вам придется провести некоторое исследование о том, чего вы хотите достичь с помощью AutoCAD. Веб-сайт AutoCAD, который поможет вам определиться, называется www.autodesk.com. Этот веб-сайт предоставит вам много информации об AutoCAD и поможет вам выбрать подходящий план подписки. Вы можете использовать план подписки для бесплатной загрузки программного обеспечения в течение 7 дней. После покупки программного обеспечения его можно загрузить где угодно. Вы также можете использовать 7дневную бесплатную пробную версию и в конечном итоге присоединиться к плану подписки. Имейте в виду, что это означает, что вы можете использовать только одну лицензию на компьютер, что следует учитывать при выборе плана подписки. Для изучения AutoCAD требуется человек, обладающий знаниями и навыками для подхода к программе с четкой целью. Этого можно достичь, следуя официальному учебному плану, предоставленному профессиональным тренером. После того, как вы закончите учебную программу, вы сможете перейти к более сложным проектам. Когда вы изучаете и используете AutoCAD, вы захотите использовать этот инструмент для выполнения определенных задач, но вам не нужно приобретать текущий план подписки, если он вам не нужен. Существует множество различных планов подписки, планы подписки для уровня 3, подписки Academic и Architect, а также бесплатные однократные подписки только в Интернете. Перечисленные выше подписки включают в себя широкий спектр функций для работы с вашим бизнесом. Если вы не использовали какие-либо из этих функций, обратитесь к своему инструктору или, что еще лучше, к продавцу AutoCAD и спросите о плане подписки, чтобы узнать больше о функциях и их применимости для вас.

скачать штамп и рамки для чертежей автокад скачать рамки гост для автокада скачать рамки автокад а3 скачать рамки автокад скачать рамку а3 для автокада скачать шаблон для автокада скачать шаблон рамки аЗ для автокада скачать шаблон аЗ автокад скачать кейген для автокад 2013 скачать кряк для автокад 2020

AutoCAD — один из самых популярных в мире инструментов для создания 2D-чертежей. Это чрезвычайно полезно в любой области от архитектуры, инженерии и строительства. Вы можете многое узнать об этом, проведя небольшое исследование, и как только вы освоите основные команды и приемы, вы получите доступ ко всем расширенным функциям. Вы, вероятно,

заметите, что учиться становится легче, когда вы начинаете работать над реальными проектами и проектами, требующими навыков черчения профессионального уровня. Когда вы новичок, изучение основных техник и стратегий может быть проблемой, но все это окупится, когда вы будете создавать рисунки и проекты в реальном мире. AutoCAD обычно доступен для студентов или сотрудников, работающих в компаниях, которые могут позволить себе программное обеспечение и связанные с ним программы обучения. Но есть много школ, которые предлагают курсы для людей, которые не имеют доступа к программному обеспечению и не имеют бюджета, чтобы нанять учителя, который будет работать от их имени. Эти программы могут быть разработаны в соответствии с индивидуальными планами обучения. Изучение САПР требует определенной самоотдачи, и важно выяснить, что вы ищете в учебном курсе САПР. У всех разные интересы и предпочтения, и изучение нового навыка заключается в том, чтобы найти тот, который даст вам наилучшие результаты. Есть много типов доступных курсов. Одной из самых больших проблем является изучение новой операционной системы. Хотя это может быть применимо не ко всем, если вы привыкли к операционной системе на основе Microsoft Windows для личного использования, может потребоваться некоторое время, чтобы привыкнуть к интерфейсам и функциям операционной системы на основе UNIX (например, Mac ОС Х). В любом случае кривая обучения может быть очень крутой, поэтому вам захочется практиковаться, практиковаться и практиковаться. Если вы новичок в AutoCAD, вам нечего бояться. Вместо этого просто доберитесь до основ.Оттуда вы можете сосредоточиться на оттачивании своих навыков AutoCAD с помощью онлайн-учебников, видео, книг или AutoCAD University. Как и в случае с любым новым программным обеспечением, вам все равно придется привыкнуть к нюансам программы. Однако, следя за последними обновлениями AutoCAD, вы можете избежать многих проблем, с которыми можете столкнуться. Рекомендуется обратиться за советом к другу или члену семьи, знакомому с AutoCAD, или позвонить опытному консультанту, чтобы обсудить ваши конкретные потребности в AutoCAD.

Если вы хотите стать экспертом по AutoCAD, вам также следует узнать, как стать эффективным пользователем AutoCAD. Для этого следует постоянно совершенствовать свои навыки в следующих областях:

- Управление задачами *автоматически* от ManagedTex (Скачать)
- Используйте правильную версию AutoCAD
- Научитесь пользоваться правильными инструментами для ограждения
- Практикуйте свои математические и графические навыки
- Встречайте новое поколение AutoCAD
- Настройте плакаты acad и наклейки AutoCAD
- Скачать технические руководства
- Узнайте, как бороться с программными ошибками
- Узнайте, как использовать скрытые функции

Попытка изучить AutoCAD самостоятельно может разочаровать. Тем не менее, вы не должны подходить к нему с ожиданием, что вы сможете научиться его использовать «сначала». AutoCAD — очень сложная программа, и процесс обучения может занять много часов даже у опытного инженера-программиста. Кроме того, часто существует более одного способа выполнения данной работы. Вы должны определить, какой подход вы будете использовать, чтобы научиться пользоваться AutoCAD, как вы будете его изучать и как вы будете проверять свои знания. AutoCAD можно изучать одновременно с рисованием, а не как отдельную тему. Поэтому вам не нужно изучать отдельную программу, ориентироваться в интерфейсе, выяснять, как размещать и упорядочивать объекты в виде чертежа, а затем учиться обводить чертеж из видового экрана для создания печатной копии. Нелегко освоить AutoCAD, но при

достаточной практике и инструкциях вы сможете освоить AutoCAD. Если вы думаете о покупке AutoCAD и изучении его самостоятельно, вы должны понимать, что вам нужен определенный опыт, чтобы полностью понять, как его использовать. AutoCAD — очень продвинутая программа. Чтобы научиться им пользоваться, потребуется много тренировок.

<https://techplanet.today/post/descargar-autocad-2015-gratis-para-pc-top> <https://techplanet.today/post/descargar-autocad-2007-portable> <https://techplanet.today/post/descargar-software-autocad-gratis-espanol> <https://techplanet.today/post/descargar-bar-3d-autocad-free>

Некоторым специалистам по САПР легче учиться на самом программном обеспечении. На сайте Autodesk есть несколько бесплатных руководств:

- Лля начинающих
- Как включить среду рисования
- Как включить среду рисования
- Как включить среду рисования
- Как использовать инструменты 3D-моделирования
- Как работать с Автокад

Несколько сложно. Это, конечно, возможно, но требует самоотверженности в обучении. Нужно практиковаться самостоятельно, осваивать много новых приемов. Кроме того, это требует большой мотивации. Вы должны быть готовы учиться всему сами и брать на себя ответственность за свой прогресс, и вы будете предоставлены сами себе. Вам придется подробно изучить каждую тему. Поэтому я бы порекомендовал вам посетить сертифицированный учебный центр AutoCAD для прохождения интенсивного курса. Чем больше вы практикуетесь, тем лучше. AutoCAD имеет так много функций, что вам нужно научиться их использовать. Это может быть довольно сложной задачей, если вы новичок. Однако существует множество бесплатных материалов, которые можно использовать для изучения AutoCAD. Существует также множество онлайн-учебников, которые вы можете использовать для изучения всех аспектов этого программного обеспечения. Во-первых, полезно получить базовое представление о том, как и почему работает AutoCAD и аналогичные CAD-программы. После того, как вы поймете принцип работы САПР и принцип работы инструмента, вам необходимо изучить основы программы и управляющие ею команды. У разных пользователей CAD и AutoCAD есть свои собственные любимые панели инструментов, элементы навигации и ярлыки, но для начала работы вам потребуется только хорошее базовое знание основ. Помните, это ваш первый проект; вы можете беспокоиться об изучении ярлыков позже. В системе САПР вы должны уметь пользоваться программой для рисования. И убедитесь, что вы не делаете ошибок в рисунке. На данный момент нам не ясно, сложно это или нет.

<https://nadinarasi.com/2022/12/16/autocad-20-1-полная-версия-взломан-64-bits-окончател/> [https://practicalislam.online/wp-content/uploads/2022/12/Autodesk-AutoCAD-Cracked-WinMac-2022.](https://practicalislam.online/wp-content/uploads/2022/12/Autodesk-AutoCAD-Cracked-WinMac-2022.pdf) [pdf](https://practicalislam.online/wp-content/uploads/2022/12/Autodesk-AutoCAD-Cracked-WinMac-2022.pdf) <https://boomerlife-icaniwillwatchme.com/wp-content/uploads/2022/12/eldrell.pdf> [https://lawnsaverproducts.com/wp-content/uploads/2022/12/Autodesk-AutoCAD-For-Windows-x3264-](https://lawnsaverproducts.com/wp-content/uploads/2022/12/Autodesk-AutoCAD-For-Windows-x3264-2023.pdf) [2023.pdf](https://lawnsaverproducts.com/wp-content/uploads/2022/12/Autodesk-AutoCAD-For-Windows-x3264-2023.pdf) <http://ticketguatemala.com/скачать-штамп-автокад-exclusive/> <http://www.corticom.it/autocad-2012-скачать-бесплатно-с-ключом-top/>

<http://indiebonusstage.com/autodesk-autocad-скачать-hack-последнее-обновление-2023/> <https://xn--80aagyardii6h.xn--p1ai/wp-content/uploads/2022/12/autocad-x64-2022.pdf> <https://drogueriasaeta.com/wp-content/uploads/2022/12/marggay.pdf> <https://www.yolo.at/wp-content/uploads/2022/12/genador/helimari.pdf> <http://www.thebangladeshikitchen.com/wp-content/uploads/2022/12/Autodesk-AutoCAD-2023.pdf> <https://www.alconfin.it/wp-content/uploads/2022/12/Autocad-Windows-7-Free.pdf> <https://dialinh.com/autocad-2020-23-1-крякнутый-с-кейгеном-win-mac-2023/> <https://spet69anand.org/autocad-2017-21-0-ключ-активации-for-windows-последняя-верси/> <https://supermoto.online/wp-content/uploads/2022/12/elisdar.pdf> <http://holger-schleiffer.de/?p=11697> <https://nordsiding.com/autocad-21-0-полная-версия-2022/> [https://amtothepm.com/wp-content/uploads/2022/12/2021\\_NEW.pdf](https://amtothepm.com/wp-content/uploads/2022/12/2021_NEW.pdf) <https://www.corsisj2000.it/autodesk-autocad-бесплатный-регистрационный-код-windows/> <https://theferosempire.com/?p=21584>

Чтобы узнать, как использовать AutoCAD, вы должны пройти серию курсов, чтобы развить базовые знания о программном обеспечении, такие как организация чертежей, использование стилей блоков и применение навыков, таких как смещения. Эти начальные уроки подготовят вас к прохождению более продвинутых курсов, которые научат вас рисовать 3D-модели, управлять файлами чертежей и другим навыкам, используемым в реальных приложениях AutoCAD. Чтобы изучить основы AutoCAD: распечатайте линию на бумаге, научитесь создавать точку, линию и полилинию; вырезать и вставить; линия перемещения; повернуть линию; рисовать от руки; создать круг; и нарисуйте сферу. После этого пользователям рекомендуется практиковать эти навыки снова и снова, пока они не освоятся с ними. Практикуйтесь с разными инструментами. Когда вы начнете изучать, как использовать AutoCAD, вам сначала нужно ознакомиться с интерфейсом программного обеспечения, попрактиковавшись в некоторых основных задачах, таких как рисование линий, прямоугольников, кругов и других основных форм. Вы можете научиться рисовать простые фигуры, следуя пошаговому процессу и практикуя эти методы рисования. AutoCAD — известная программа САПР, которая позволяет создавать 2D- и 3D-чертежи, анимацию и модели любого характера. Вы даже можете создавать проекты для интерактивного программного обеспечения и использовать его в своих продуктах. Если вы хотите узнать, как его использовать, и вы хотите улучшить свои дизайнерские навыки, рекомендуется, чтобы вы учились в авторитетном учреждении, которое может подготовить вас к тому, чтобы стать профессиональным дизайнером. Убедитесь, что стоимость обучения доступна, и вы узнаете все, что вам нужно знать о функциях, инструментах и методах AutoCAD. AutoCAD — отличный инструмент, позволяющий любому профессионалу в области дизайна создавать элегантные, точные и профессионально выглядящие архитектурные модели. Это один из самых популярных инструментов проектирования на рынке для крупномасштабных производственных проектов и сложных архитектурных проектов.Узнайте, как использовать простую в использовании программу САПР, такую как AutoCAD, для создания и систематизации чертежей.